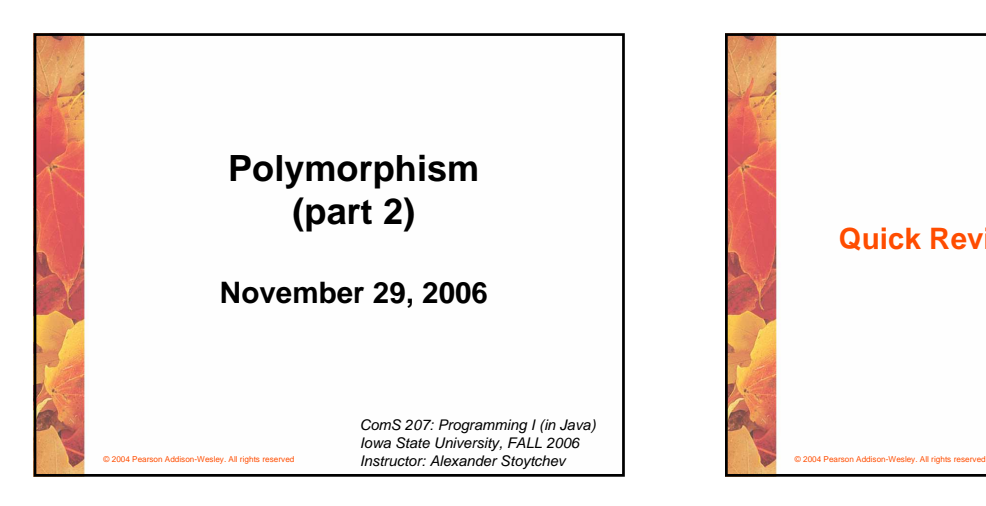

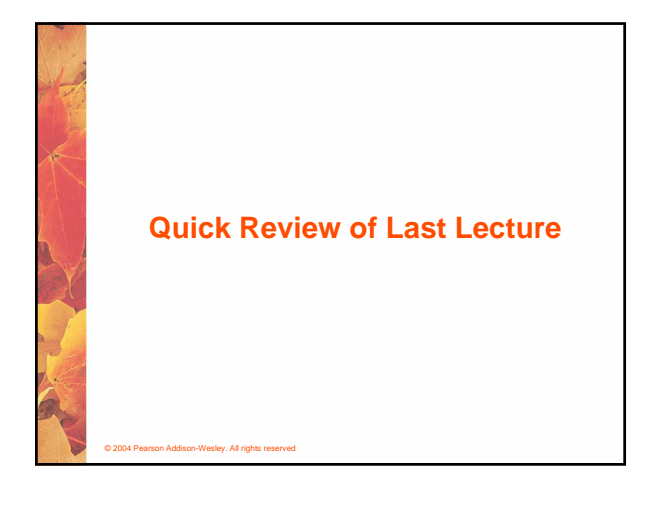

## **Abstract Classes**

- **An abstract class is a placeholder in a class hierarchy that represents a generic concept**
- **An abstract class cannot be instantiated**
- **We use the modifier abstract on the class header to declare a class as abstract:**

**public abstract class Product {**

**// contents**

© 2004 Pearson Addison-Wesley. All rights reserved

**}**

## **Abstract Classes**

- **An abstract class often contains abstract methods with no definitions (like an interface)**
- **Unlike an interface, the abstract modifier must be applied to each abstract method**
- **Also, an abstract class typically contains nonabstract methods with full definitions**
- **A class declared as abstract does not have to contain abstract methods -- simply declaring it as abstract makes it so**

© 2004 Pearson Addison-Wesley. All rights reserved

## **Abstract Classes**

© 2004 Pearson Addison-Wesley. All rights reserved

- **The child of an abstract class must override the abstract methods of the parent, or it too will be considered abstract**
- **An abstract method cannot be defined as final or static**
- **The use of abstract classes is an important element of software design – it allows us to establish common elements in a hierarchy that are too generic to instantiate**

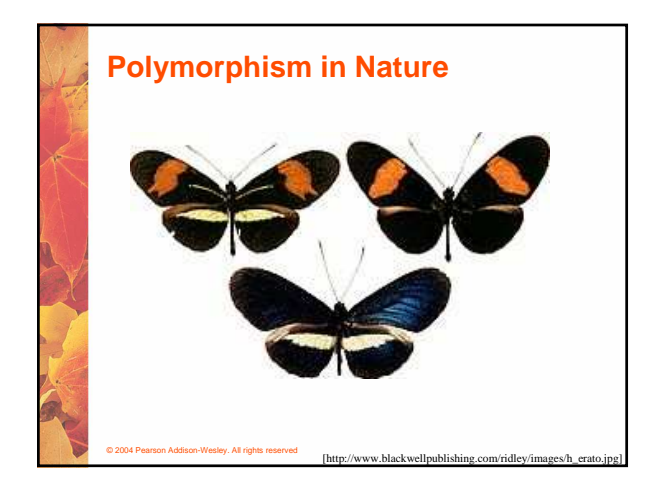

- **The term polymorphism literally means "having many forms"**
- **A polymorphic reference is a variable that can refer to different types of objects at different points in time**
- **The method invoked through a polymorphic reference can change from one invocation to the next**
- **All object references in Java are potentially polymorphic**
- © 2004 Pearson Addison-Wesley. All rights reserved

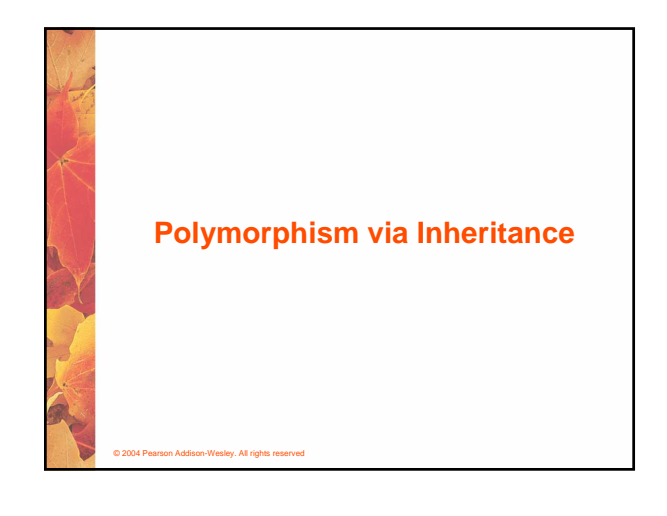

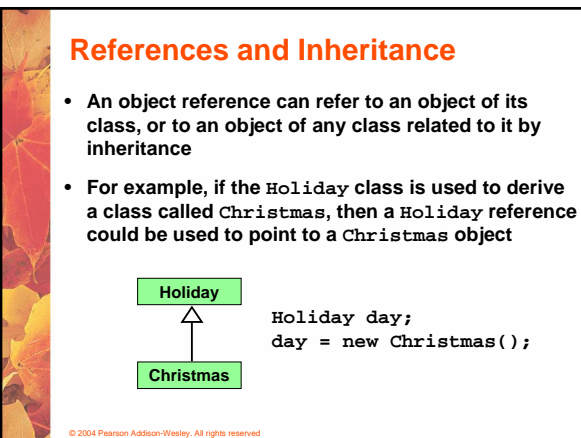

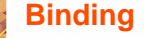

• **Consider the following method invocation:**

**obj.doIt();**

- **At some point, this invocation is bound to the definition of the method that it invokes**
- **If this binding occurred at compile time, then that line of code would call the same method every time**
- **However, Java defers method binding until run time -- this is called dynamic binding or late binding**
- **Late binding provides flexibility in program design**

© 2004 Pearson Addison-Wesley. All rights reserved

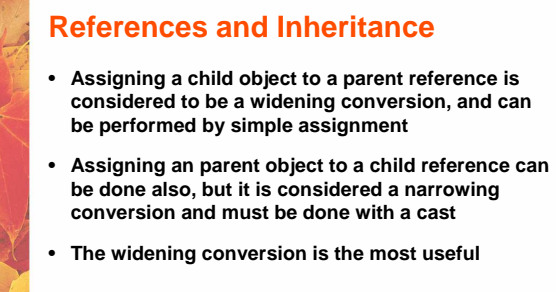

© 2004 Pearson Addison-Wesley. All rights reserved

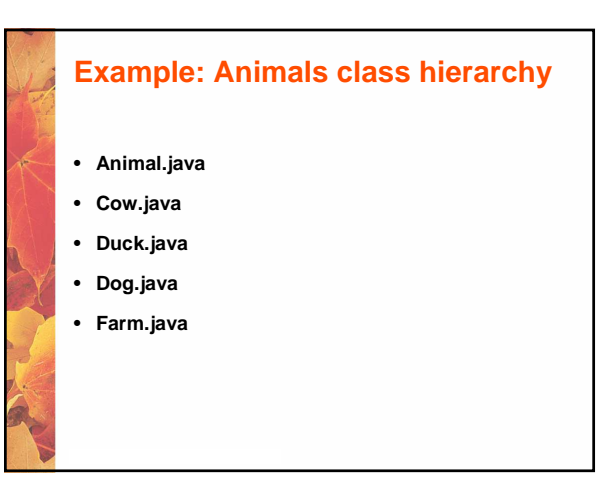

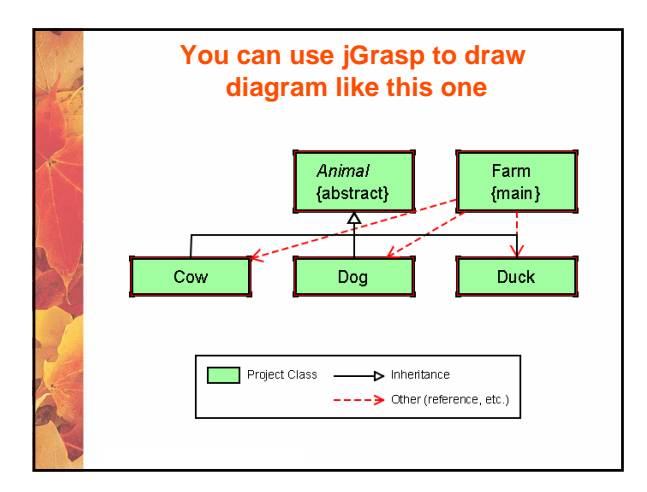

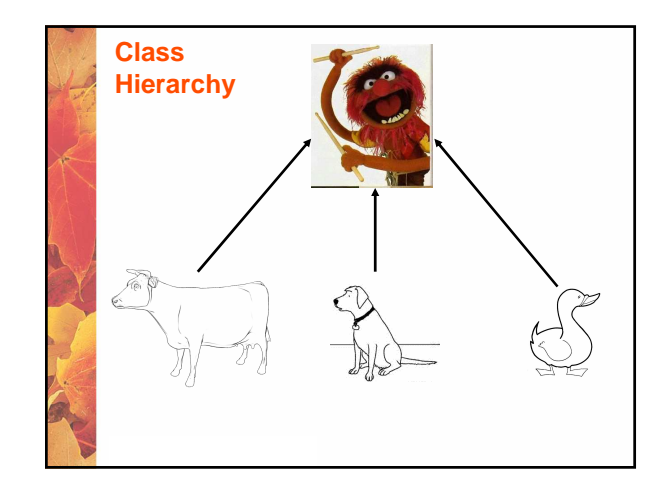

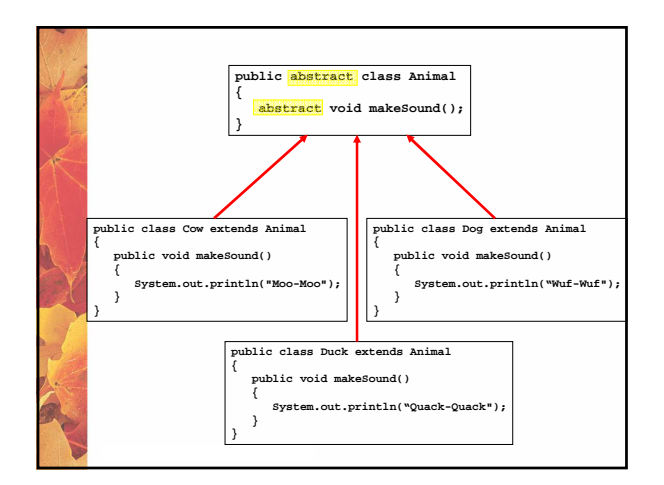

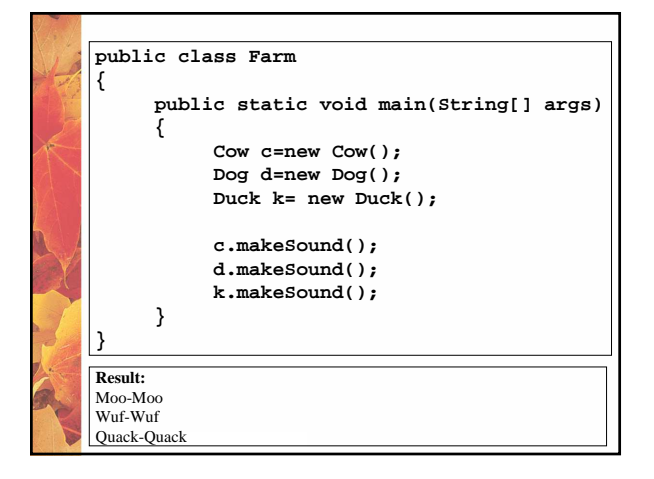

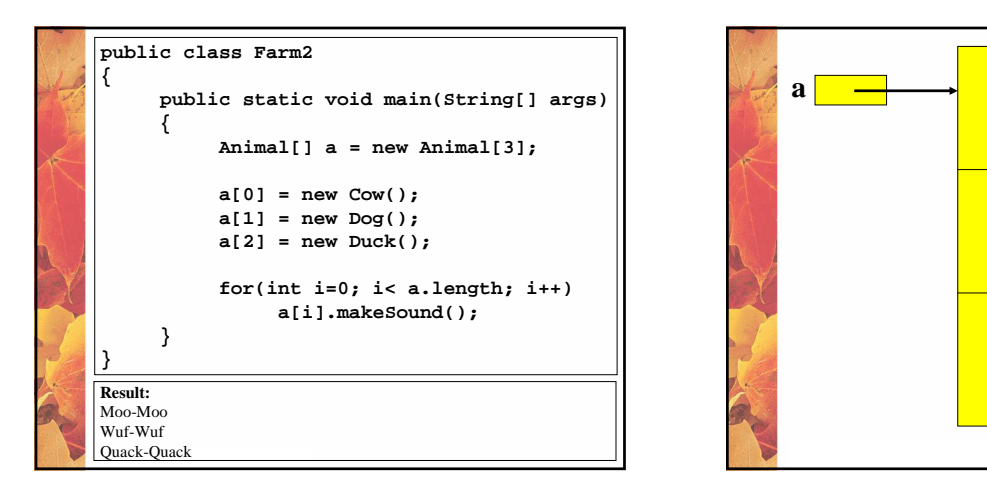

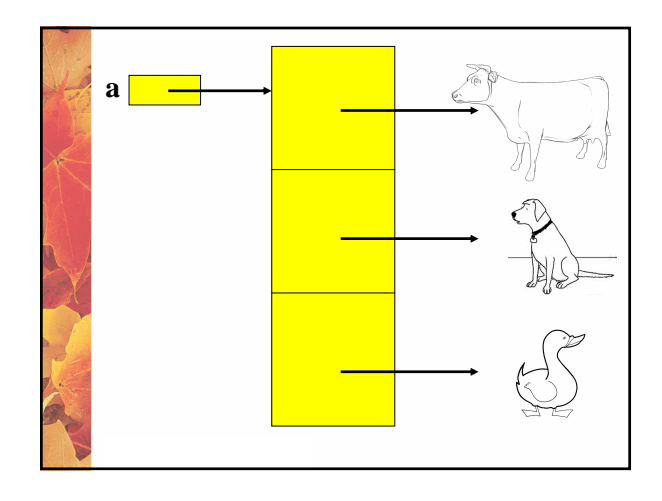

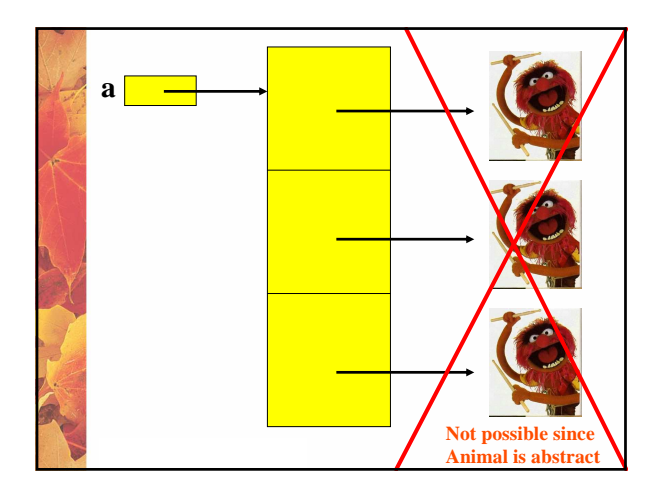

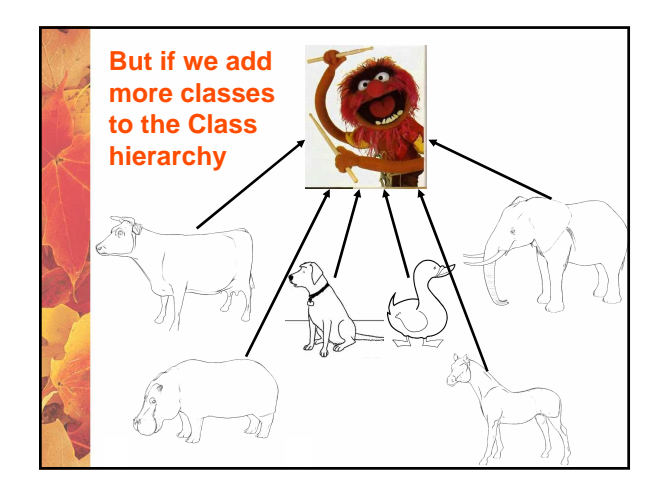

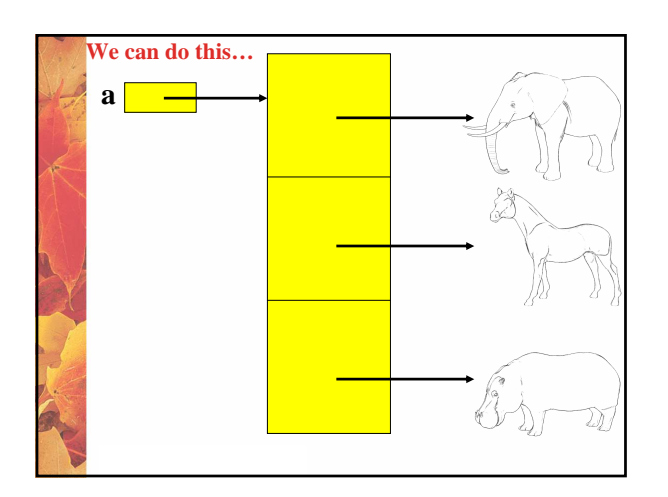

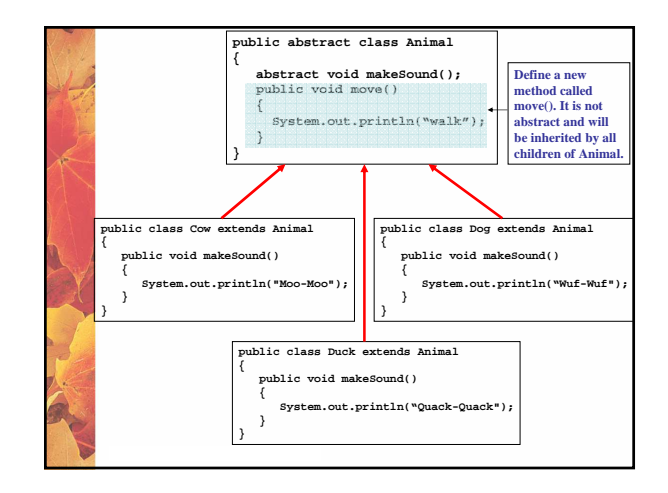

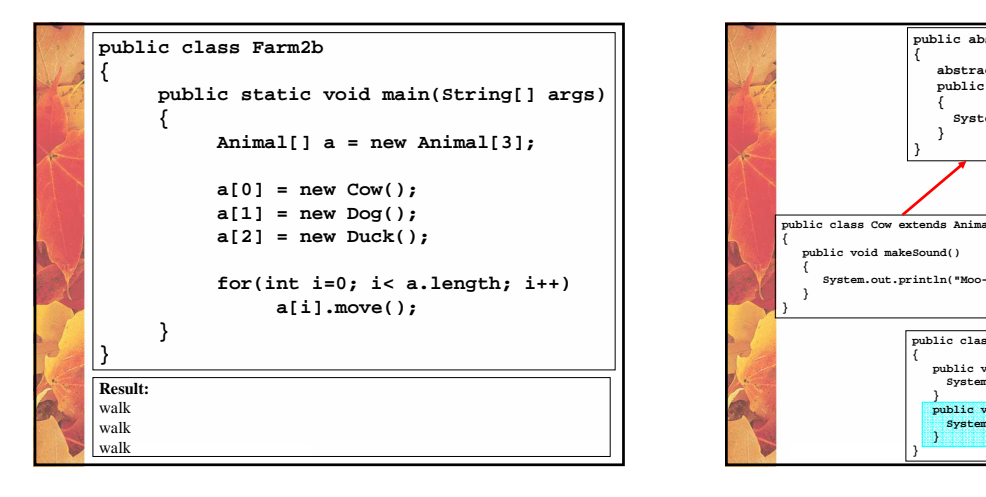

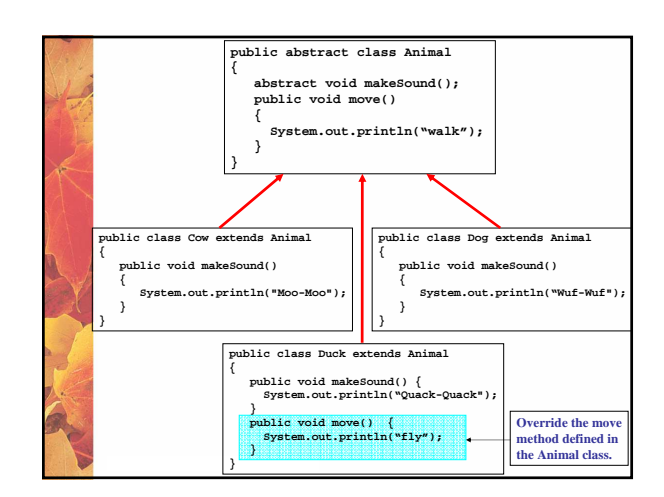

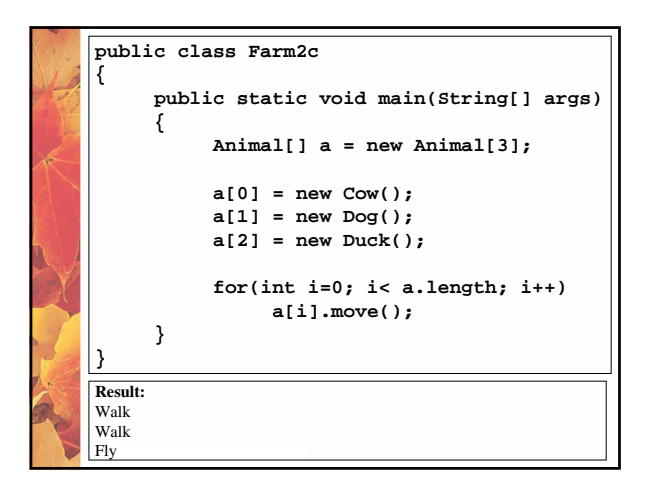

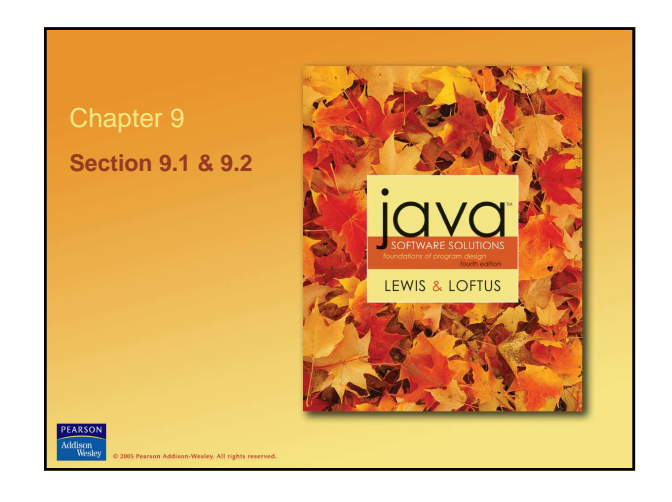

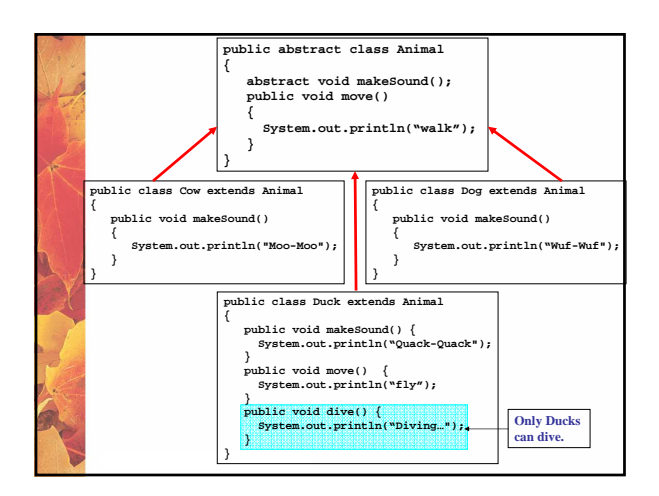

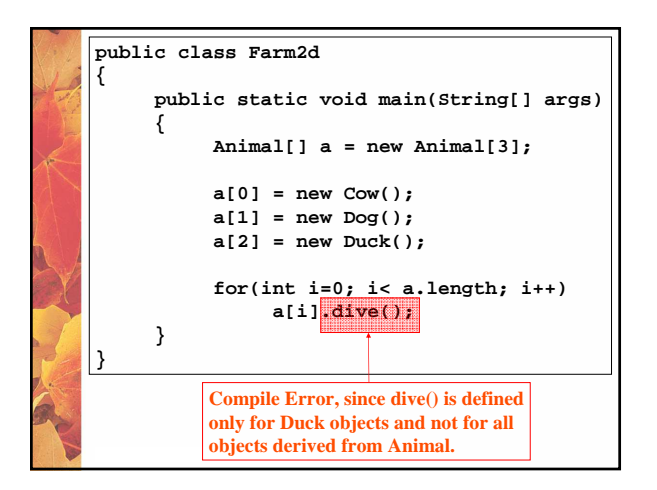

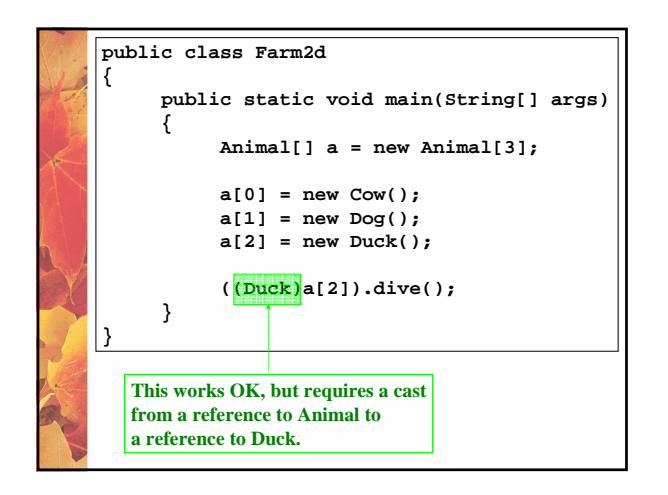

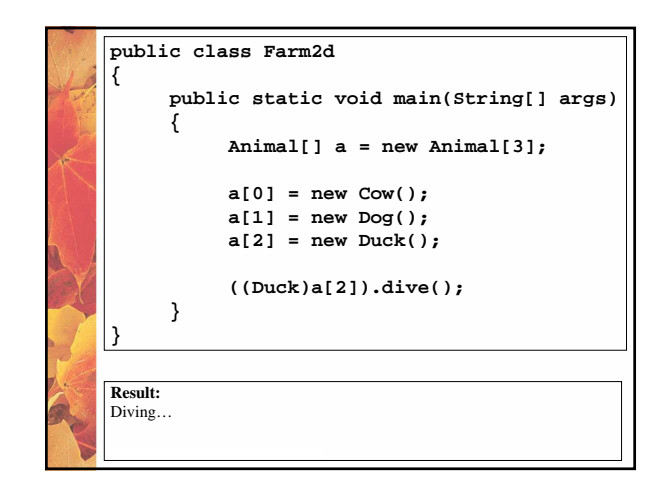

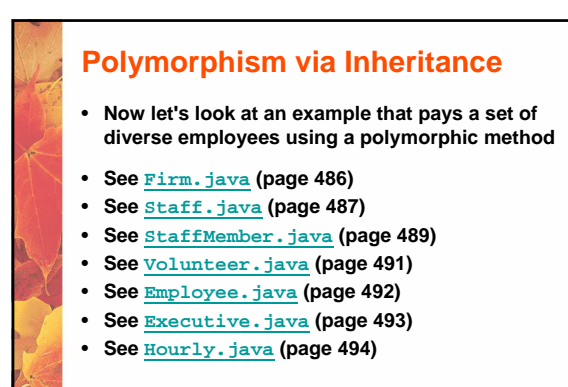

© 2004 Pearson Addison-Wesley. All rights reserved

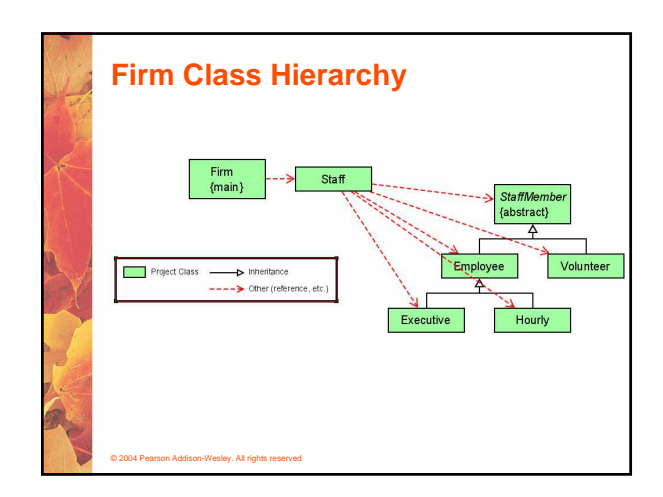

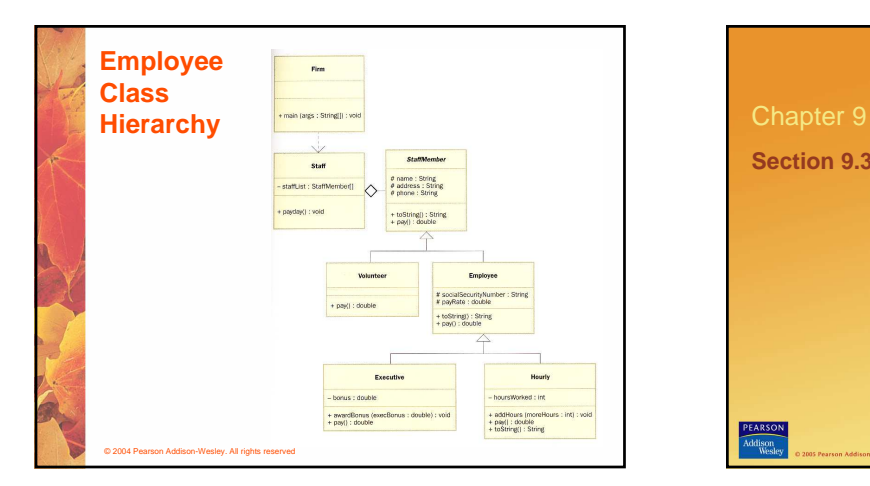

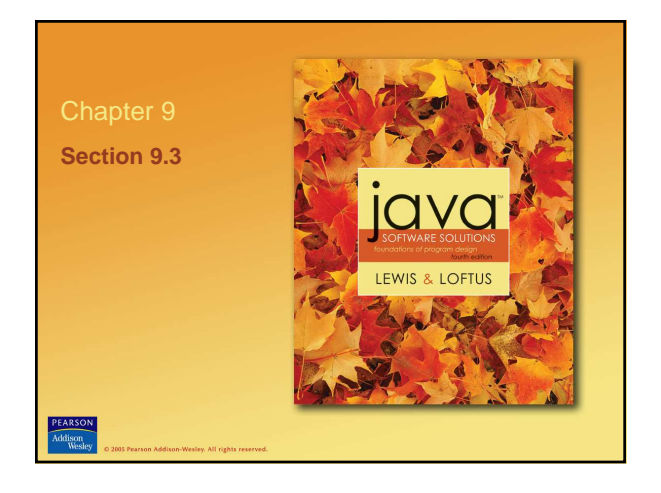

## **Interface Hierarchies**

© 2004 Pearson Addison-Wesley. All rights reserved

- **Inheritance can be applied to interfaces as well as classes**
- **That is, one interface can be derived from another interface**
- **The child interface inherits all abstract methods of the parent**
- **A class implementing the child interface must define all methods from both the ancestor and child interfaces**
- **Note that class hierarchies and interface hierarchies are distinct (they do not overlap)**

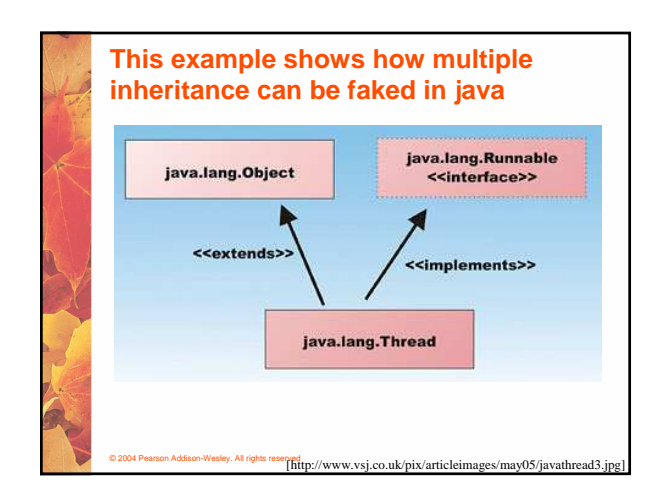

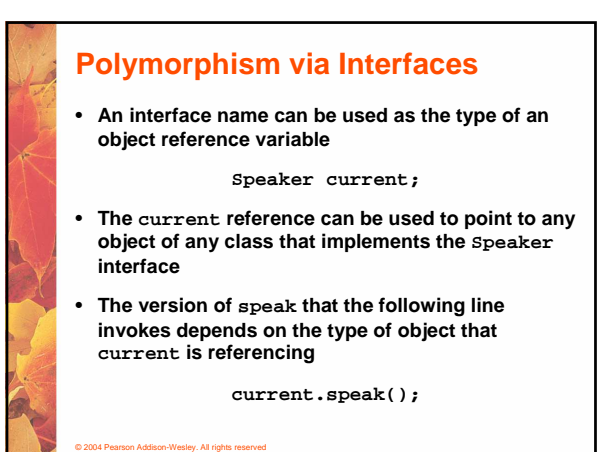

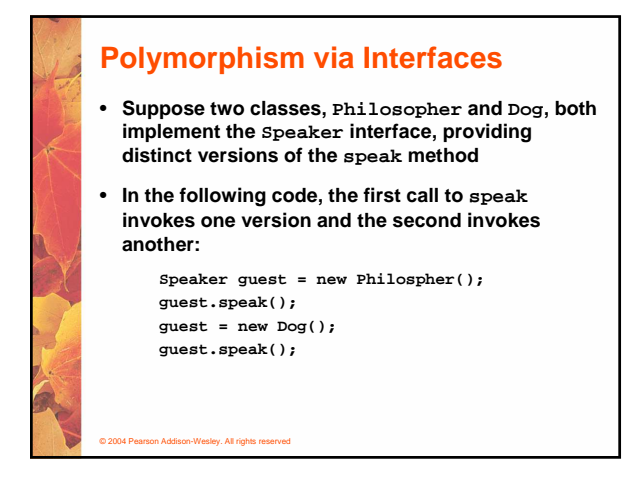

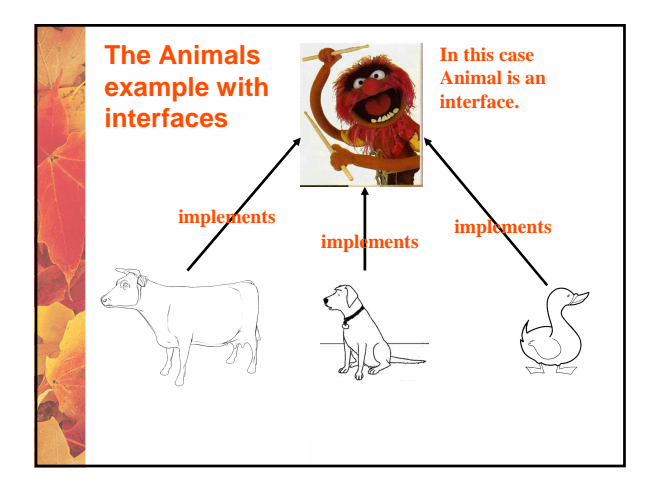

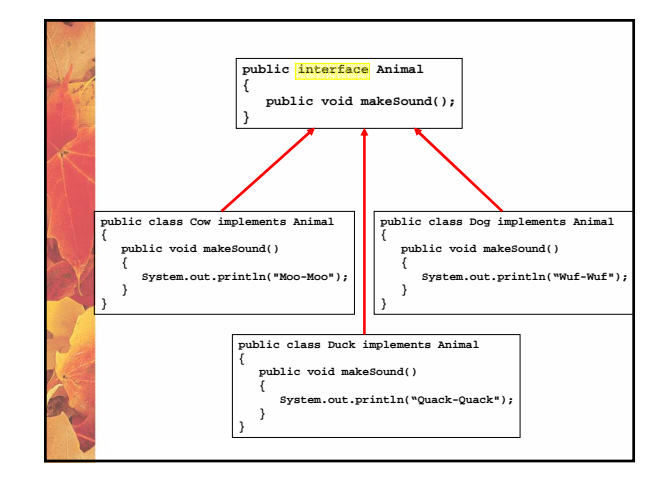

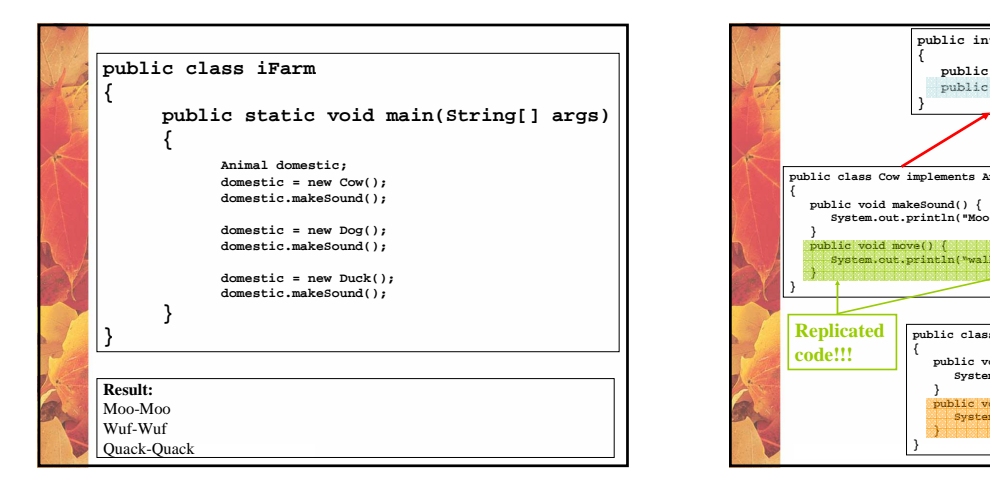

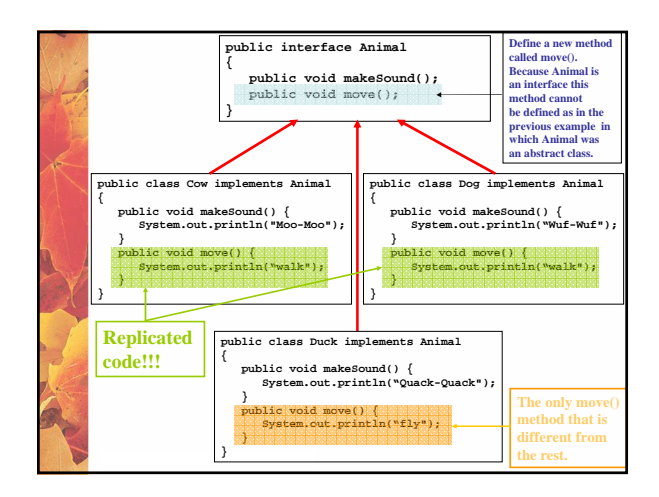

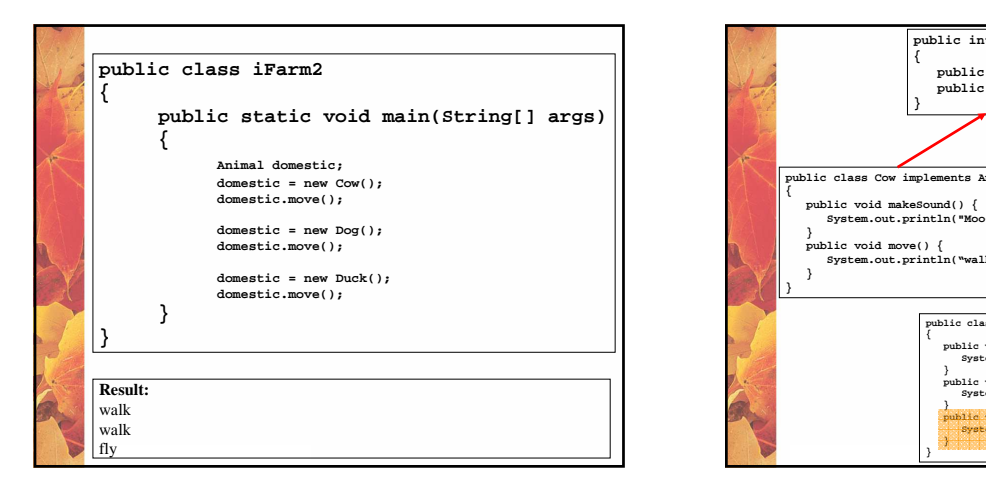

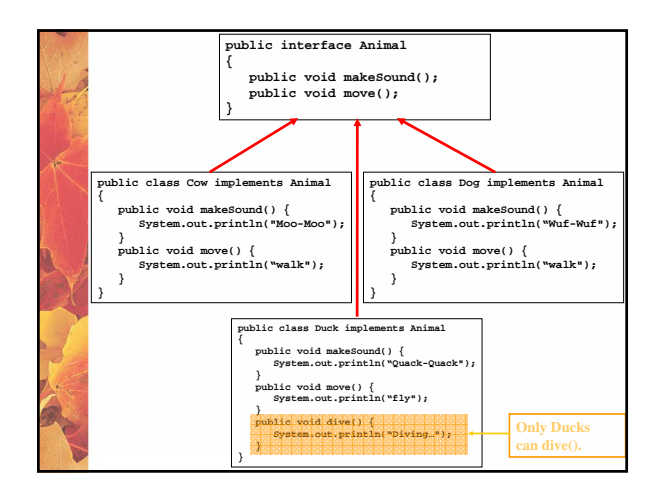

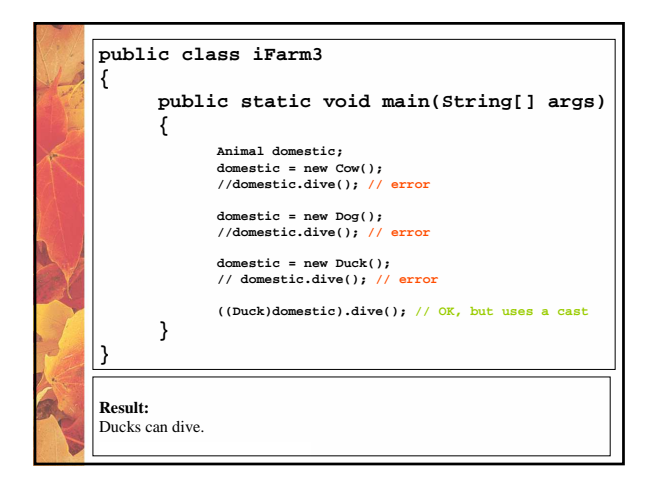

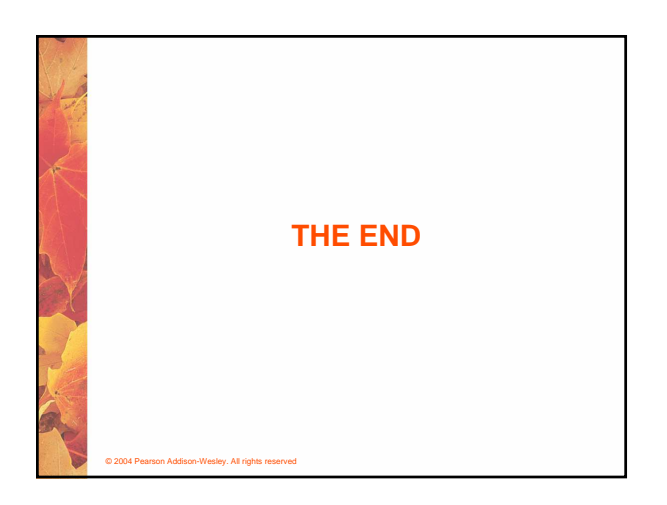